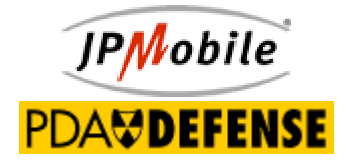

# SureWave Mobile Defense Security Kernel

**JP Mobile® www.jpmobile.com FIPS 140-2 Non-Proprietary Security Policy Version 5.0.050623** 

©2004 JP Mobile, Inc. All rights reserved. SureWave, PDA Defense, and JP Mobile are trademarks of JP Mobile, Inc. This document may be freely reproduced and distributed provided that it is copied in its entirety without any modification.

# **1. Table of Contents**

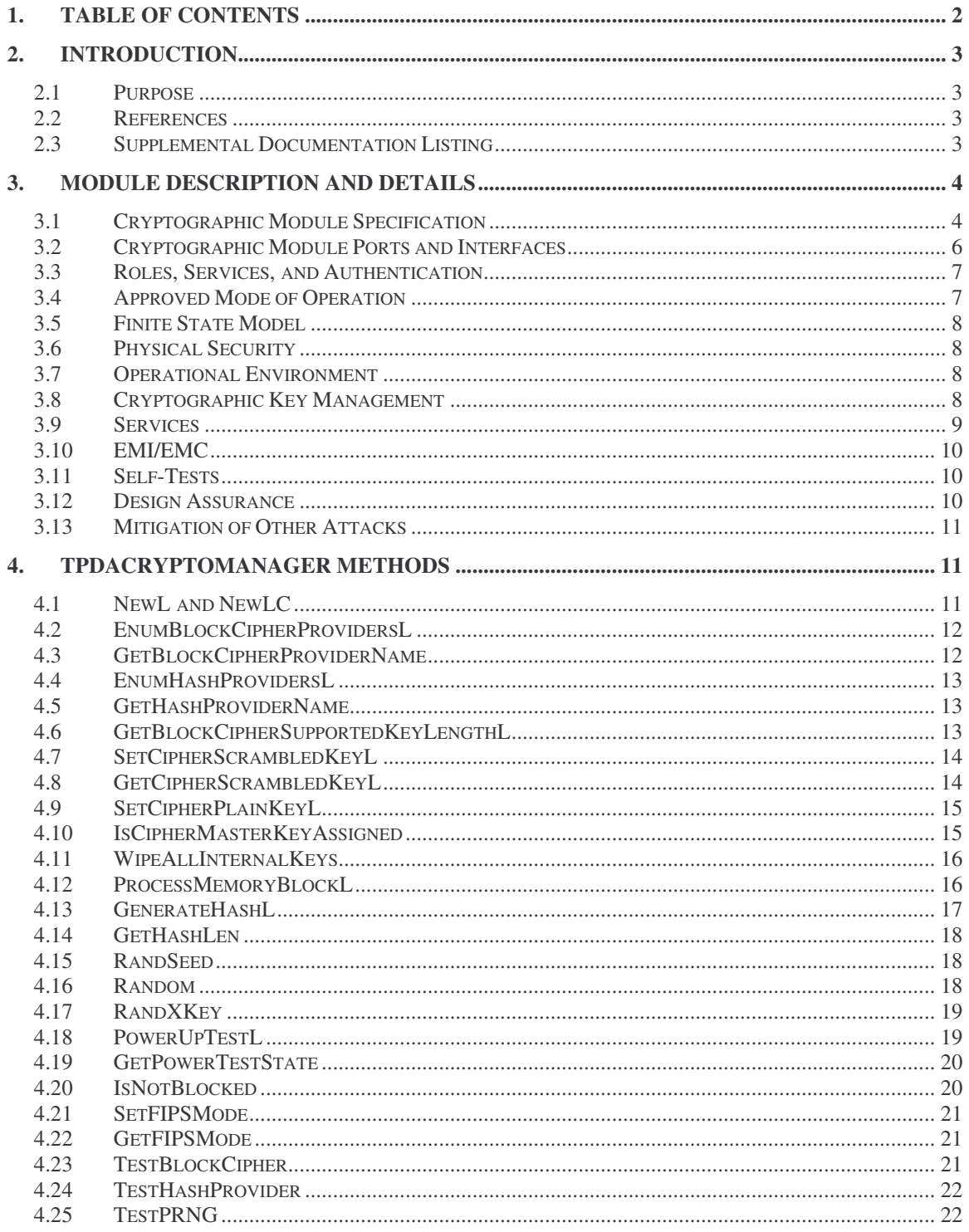

# **2. Introduction**

#### **2.1 Purpose**

This document is JP Mobile' non-proprietary security policy for the SureWave Mobile Defense Security Kernel. This security policy describes how the SureWave Mobile Defense Security Kernel 5.0.050107 conforms to the level 1 security requirements imposed by the Federal Information Processing Standard (FIPS) 140-2. The SureWave Mobile Defense Security Kernel controls the cryptographic functions of various versions of the SureWave Mobile Defense 4.0 software for Palm, Pocket PC, and Symbian OS enabled devices. Although the same kernel is used in all versions of SureWave Mobile Defense 4.0, it has only been tested and validated for use on the Pocket PC 2003 Premium OS. The major role of this kernel is the implementation of the AES, DES, 3-DES, Blowfish, SHA-1, and MD5 algorithms.

#### **2.2 References**

For more information on the FIPS 140 Cryptographic Module Validation Program, please visit the National Institute of Standards and Technology (NIST) web site at: http://csrc.nist.gov/cryptval/

For more information about SureWave Mobile Defense's parent company, JP Mobile please visit: http://www.jpmobile.com/

To find out more about the SureWave Mobile Defense product, please visit: http://www.pdadefense.com/

#### **2.3 Supplemental Documentation Listing**

The following documents must accompany this Security Policy for the FIPS 140-2 validation package. These documents are proprietary to JP Mobile and are available only under appropriate non-disclosure agreements.

- Design Documents
- FIPS Finite State Model

The following Documents are available from JP Mobile upon request:

- SureWave Mobile Defense Administrator Guide
- SureWave Mobile Defense End User Guide
- SureWave Mobile Defense Installation Walkthrough
- SureWave Mobile Defense Upgrade Instructions
- SureWave Mobile Defense Installation Flowchart

# **3. Module Description and Details**

#### **3.1 Cryptographic Module Specification**

#### **Specification of Cryptographic Module**

The SureWave Mobile Defense Security Kernel is a specific set of instructions that perform all cryptographic functions, approved and unapproved, of the SureWave Mobile Defense software. The SureWave Mobile Defense Security Kernel has been designed to meet the criteria for FIPS-140-2 Level 1 validation.

The SureWave Mobile Defense Security Kernel has a specific mode in which will disable all unapproved security functions such as MD5 and Blowfish. This specific mode is the FIPS Mode. FIPS Mode is initiated by the method BOOL SetFIPSMode(BOOL bMode). The actual state of the SureWave Mobile Defense Security Kernel may be queried with the method BOOL GetFIPSMode(BOOL bMode).

The temporary keys that are used for data ciphering/deciphering could compromise the security of the console. To ensure that the security of the module is not compromised, the TPDACryptoManager class has a method called WipeAllInternalKeys which erases all internal keys. The class object performs this action automatically each time the object is destroyed.

When tested on the specified device, the SureWave Mobile Defense Security Kernel is considered by FIPS140-2 to be a "Multi-Chip Standalone cryptographic module" and has been tested as such.

The MD5HashProvider and BlowfishCipherProvider Classes are disabled while the module has been set to FIPS validated mode.

#### **Block Diagram:**

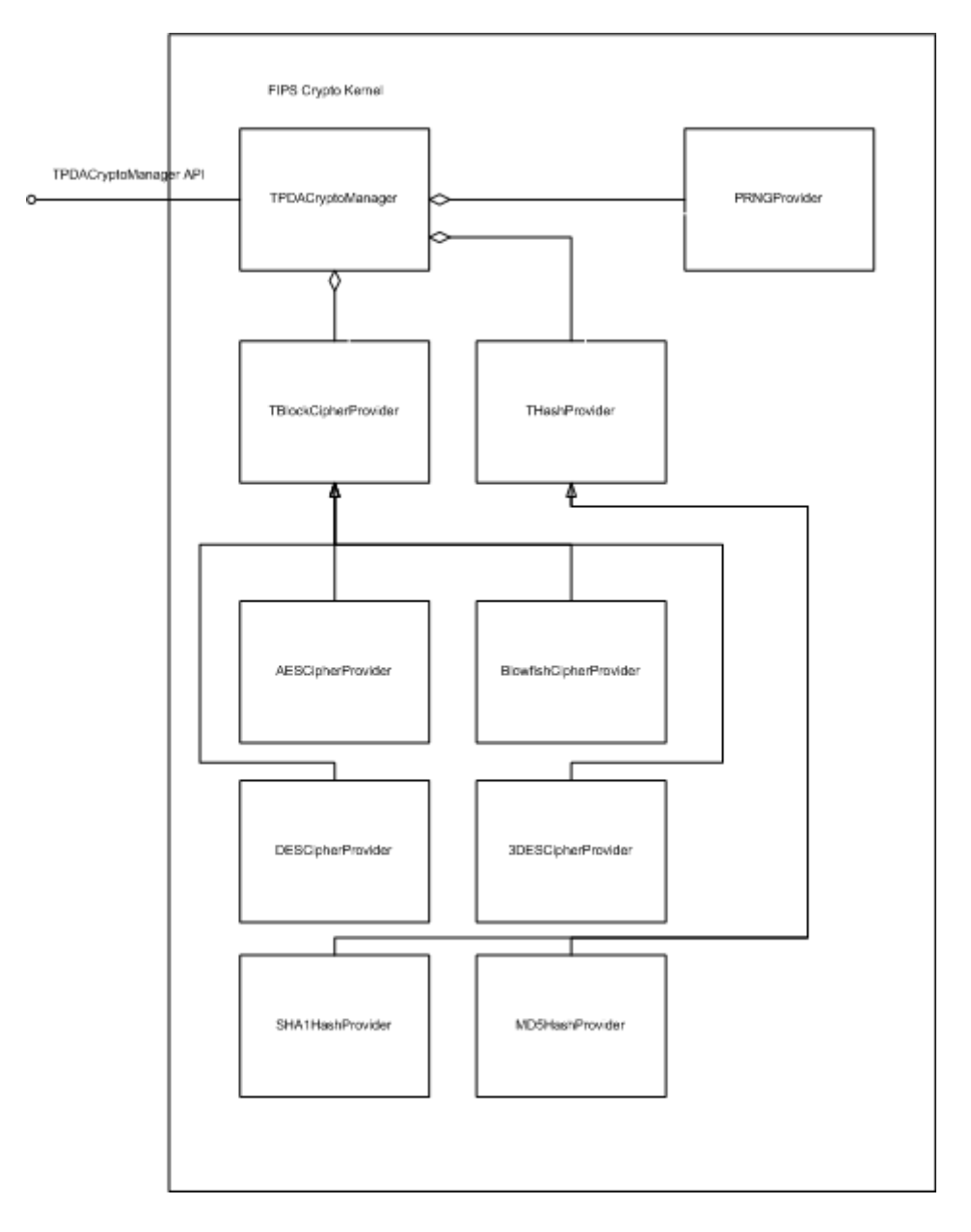

The black line around the edge of the Block Diagram is representative of the module's Cryptographic Boundary. All input or output from the module must go through the TPDACryptoManager class using the TPDACryptoManager API as shown.

Each function of the SureWave Mobile Defense Security Kernel is contained within a specific class noted in the block diagram. These classes are TDPACryptoManager, PRNGProvider, TBlockCipherProvider, THashProvider, AESCipherProvider, BlowfishCipherProvider, DESCipherProvider, 3DESCipherProvider, SHA1HashProvider, MD5HashProvider.

#### **DES (for legacy use only) (transitional phase only – valid until May 19, 2007) Details**

DES accepts either 64-bit key with parity check bits according DES standard FIPS 46-3 or 56-bit key without parity check bits. Supported modes: ECB and CBC.

#### **3DES Details**

3DES accepts either combined 168-bit key as a bundle of three DES 56-bit keys or 192-bit key as a bundle of three DES 64-bit keys according to FIPS 46-3. The following three keying options can be used with 3DES

- Keying option 1: K1, K2, and K3 are independent keys.
- Keying option 2: Supported if combined key is constructed from K1, K2, and  $K3 = K1$ .
- Keying option 3: Supported if combined key is constructed from K1,  $K2 =$ K1, and  $K3 = K1$ . In this keying option, the strength of encryption is 56 bits at best.

Supported modes: ECB and CBC

## **AES Details**

AES supports 128, 192, or 256-bit keys according to FIPS-197. Supported modes: ECB and CBC.

#### **PRNG Details**

The PRNG implementation present in the SureWave Mobile Defense Security Kernel is based on FIPS 186-2 appendix 3.1.

#### **3.2 Cryptographic Module Ports and Interfaces**

All logical input and output is done through the TPDACryptoManager API. Physical input and output is done through the handheld device's standard I/O ports. The API function calls represent the Control Input Interface. The Data Input Interface consists of the parameters sent to the API and the Data Output Interface consists of the parameters returned from the API. The status output interface is made up of the return values and error codes provided by each function in the API. More specific information is defined below.

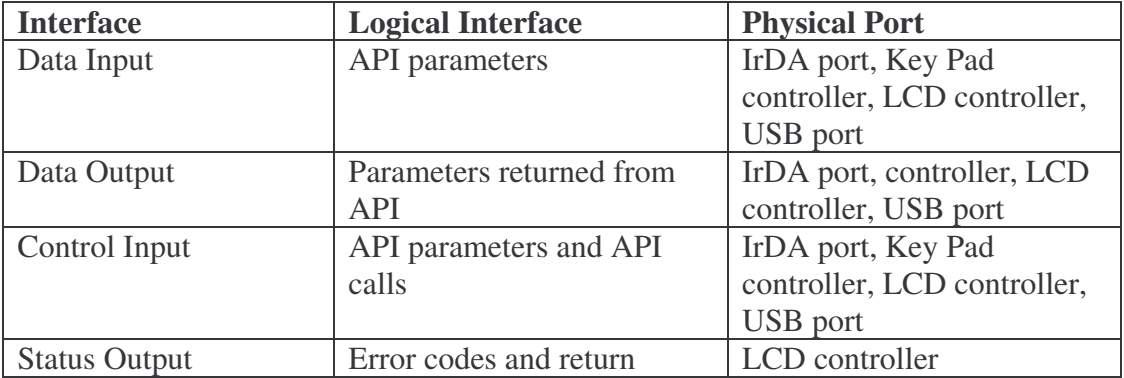

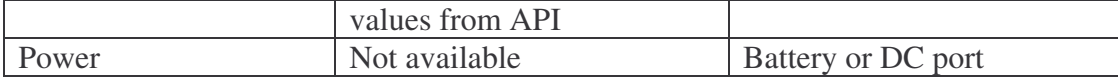

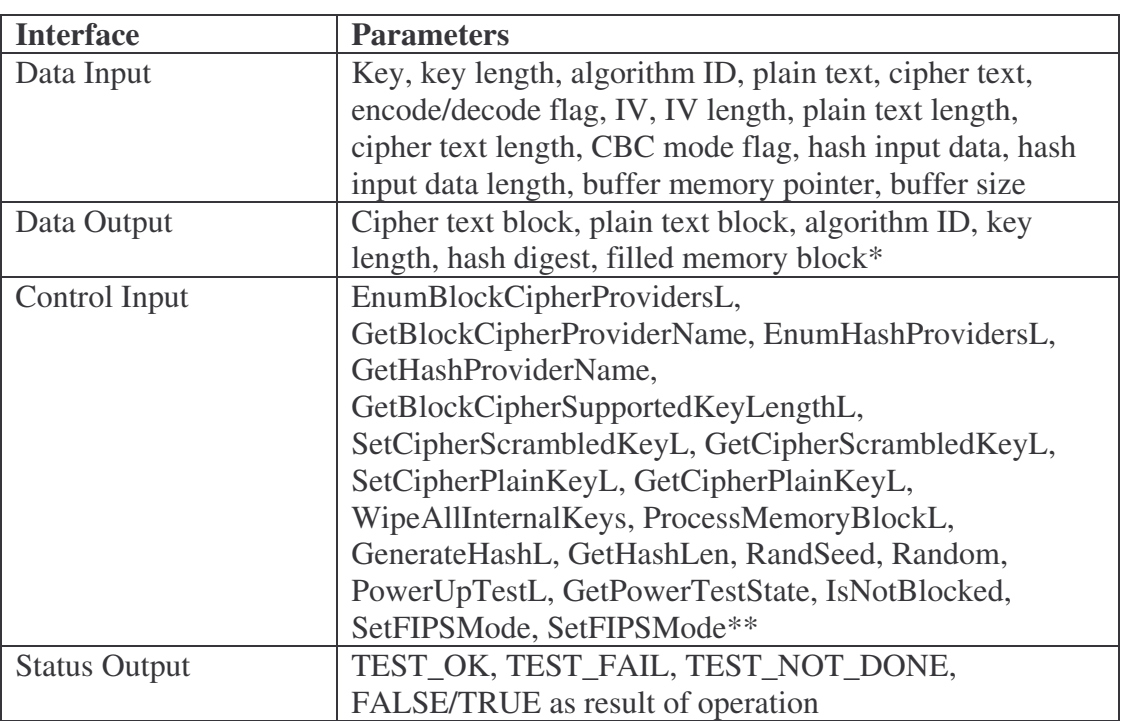

\* Memory block is filled with pseudo random values

\*\* Control input methods parameters depend on particular method. It may be encryption key vector, key length, etc. See detailed description of each method below.

#### **3.3 Roles, Services, and Authentication**

The SureWave Mobile Defense Kernel does not perform user role authentication because it conforms to the level 1 security requirements imposed by the Federal Information Processing Standard (FIPS) 140-2. FIPS 140-2 Level 1 validation does not require authentication.

The operator assumes roles (User or Crypto Officer) implicitly when invoking these services.

#### **3.4 Approved Mode of Operation**

The module provides a specific FIPS approved mode of operation. The Crypto Officer may initiate this approved mode of operation via the Security kernel method SetFIPSMode(BOOL). Only FIPS 140-2 approved algorithms are available in this mode. Unapproved algorithms such as Blowfish and MD5 will be disabled in the approved mode of operation. Please refer to the Secure Installation and Setup section for detailed information on how to place the module in FIPS mode.

#### **3.5 Finite State Model**

The Finite State Model is in a document folder labeled "Finite State Model." This folder contains finite state model of the module. For a copy of this Finite State Model, please contact JP Mobile.

#### **3.6 Physical Security**

As a software product, the Physical Security requirements proposed by FIPS 140-2 are not applicable to SureWave Mobile Defense Security Kernel. The iPAQ 2215 used to test the SureWave Mobile Defense Security Kernel uses production grade components.

#### **3.7 Operational Environment**

The SureWave Mobile Defense Security Kernel has been tested using a HP iPAQ 2215 running the Pocket PC 2003 OS Premium (version 4.20.0). This single operator device runs on the 400 MHz PXA255 Intel Xscale processor. This is an ARM-based processor.

#### **3.8 Cryptographic Key Management**

#### **Key generation and management mechanisms**

The module does not generate cryptographic keys. Keys come outside of the module.

#### **Key Input/Output**

Keys are input by the Administrator through the Data Input Interface. Keys can be retrieved only in encrypted form from the module.

#### **Key Storage and Zeroization**

The module provides temporary storage for keys that are used by the algorithms. Keys may be retrieved only via the Data Output interface. Keys are zeroized when the module is unloaded or by request from an operator.

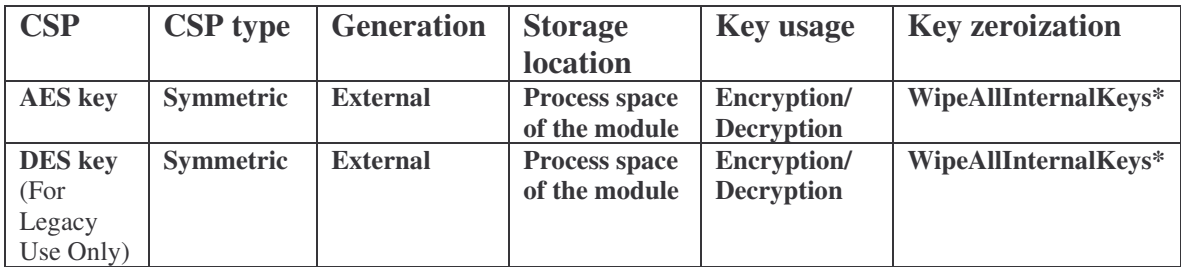

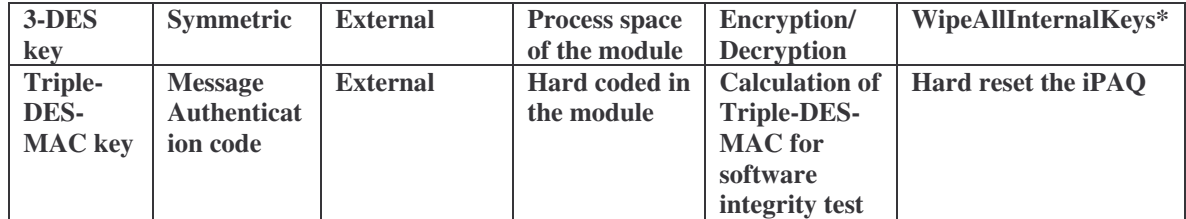

\*WipeAllInternalKeys is the method which zeroizes keys.

# **3.9 Services**

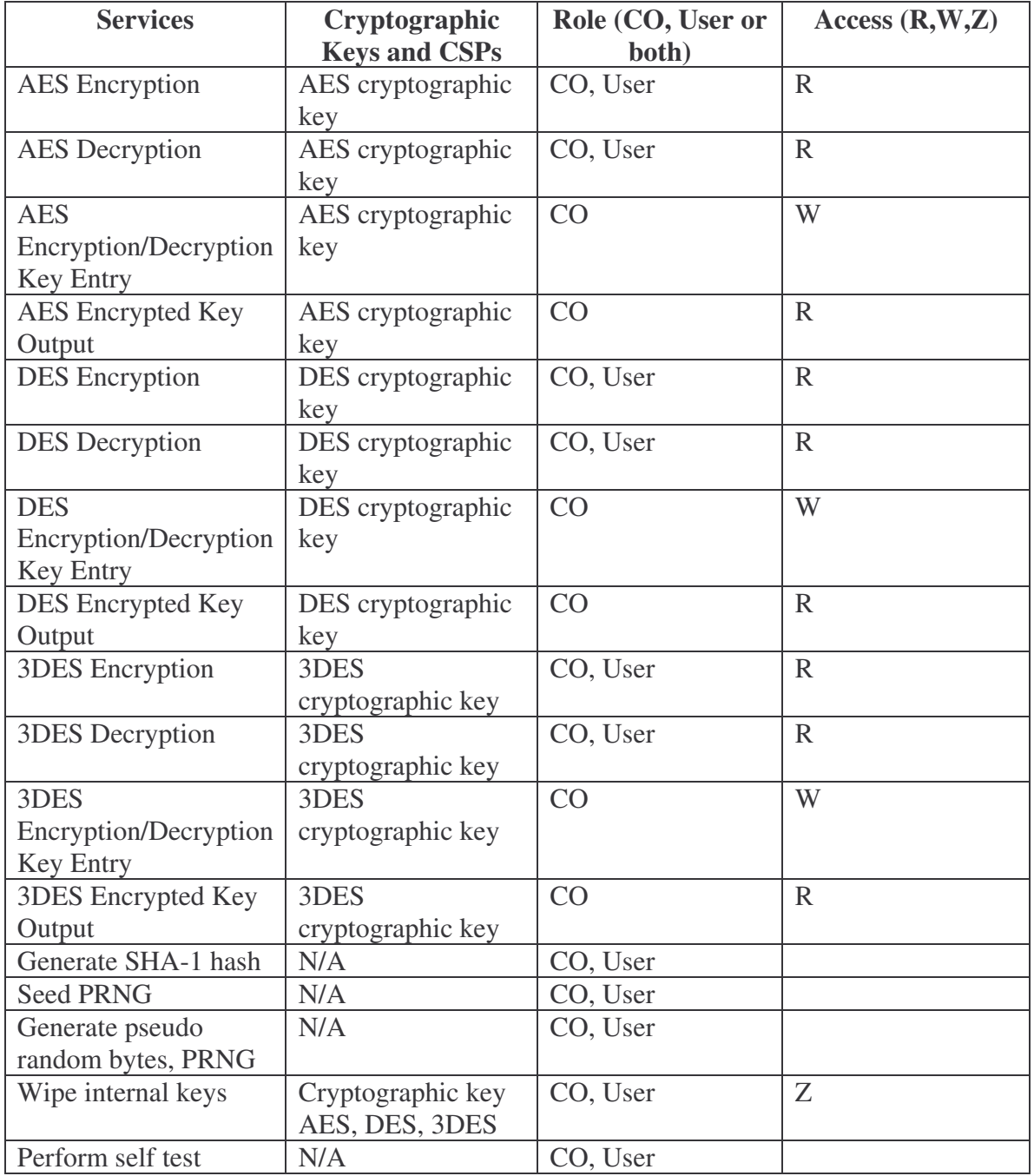

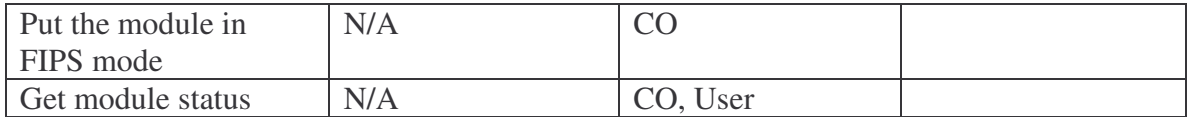

Access:

- R Read
- $\bullet$  W Write
- $\bullet$   $Z Z$ eroize

# **3.10 EMI/EMC**

The iPAQ 2215 that the SureWave Mobile Defense Security Kernel has been tested with for FIPS Validation meets applicable Federal Communication Commission (FCC) Electromagnetic Interference and Electromagnetic Compatibility requirements for business use.

## **3.11 Self-Tests**

#### **Power-up Self Tests**

To ensure secure and successful operation, the SureWave Mobile Defense Security Kernel performs the following algorithmic self-tests upon module power-up.

- a. Calculates and compares the TDES-MAC 8 bytes value of the module self integrity check.
- b. SHA-1 Known Answer Test
- c. AES Known Answer Test
- d. 3-DES Known Answer Test
- e. DES Known Answer Test (For Legacy Use Only)
- f. Approved PRNG (FIPS 186-2, Appendix 3.1) Known Answer Test

#### **Conditional Self Tests**

The SureWave Mobile Defense Crypto Kernel performs a continuous random number generator (CRNG) test upon use of the implemented Pseudo Random Number Generator (PRNG) according FIPS 186-2, Appedix 3.1. This test is done by generating 40 bytes on each round and comparing the generated block with previously saved block. The first block is generated during the power-up self-test and its value is used for CRNG testing only. Also, the module implements a CRNG test for the non-Approved PRNG.

#### **3.12 Design Assurance**

#### **Configuration Management**

To ensure consistent configuration management, version 3.0 of an application known as SourceOffsite is used. Each new build is uniquely identified using the date that the file was compiled. The date used for this build number is of the format YYMMDD, which corresponds to the Year, Month, and Day of the build.

#### **Secure Installation and Setup**

Administrator should place two files *FIPSExtDLL.dll* and *FIPSExtDLL.sig* into folder "\Windows" on target PocketPC device. Required steps to place the module into FIPS mode:

- 1. Load FIPSExtDLL.DLL;
- 2. Create instance of TPDACryptoManager object;
- 3. Perform power-up self test via call of PowerUpTestL method;
- 4. Call method TPDACryptoManager::SetFIPSMode(TRUE);
- 5. If method returned TRUE value then FIPS mode was enabled successfully, FALSE indicates error state.

Steps 1, 2, 3 are essential part of module initialization.

#### **Guidance Documents**

For more information please see the SureWave Mobile Defense Enterprise User Guide and SureWave Mobile Defense Enterprise Administrator Guide documentation. These guides are available from JP Mobile upon request.

## **3.13 Mitigation of Other Attacks**

No mitigations against attacks occur within the cryptographic boundary of module.

# **4. TPDACryptoManager methods**

# **4.1 NewL and NewLC**

#### **Prototype**

static TPDACryptoManager\* NewL(); static TPDACryptoManager\* NewLC();

#### **Parameters**

None.

#### **Return value**

Pointer to created object. NULL – fail.

## **Description**

These methods construct and return initialized object of class TPDACryptoManager. Method ConstructL is called for created class object. There is no difference between NewL and NewLC on PocketPC. These methods are different for SymbianOS only. Method NewL cleanup the Symbian object stack, but NewLC does not cleanup the stack.

# **4.2 EnumBlockCipherProvidersL**

## **Prototype**

BOOL EnumBlockCipherProvidersL(CipherType\*\* pBlockCiphersID, int\* pNumCiphers);

## **Parameters**

*pBlockCiphersID* – pointer to address of pointer that receives pointer to allocated array of cipher algorithms ID. This array should be deallocated later using of *delete* operator.

*pNumCiphers* – pointer to address of pointer that receives number of available cipher algorithms. This array should be deallocated later using of *delete* operator.

## **Return value**

TRUE indicates success, FALSE indicates fail.

# **Description**

This method queries for list of available cipher algorithms. Method returns number of available cipher algorithms and array of cipher IDs. These IDs should be used in methods which expect cipher algorithms ID as parameter.

# **4.3 GetBlockCipherProviderName**

#### **Prototype**

BOOL GetBlockCipherProviderName(CipherType cipherID, TString<Character>& sName);

#### **Parameters**

*cipherID* – ID of cipher algorithm. There are several predefined IDs:

- CIPHER\_AES
- CIPHER\_BLOWFISH
- CIPHER\_DES
- CIPHER\_3DES

*sName* – reference to string object which receives cipher algorithm name.

# **Return value**

TRUE indicates success, FALSE indicates fail.

# **Description**

Method allows getting of printable name of specified cipher algorithm ID.

# **4.4 EnumHashProvidersL**

# **Prototype**

BOOL EnumHashProvidersL(HashType\*\* pHashID, int\* pNumHash);

# **Parameters**

*pHashID* – pointer to address of pointer that receives pointer to allocated array of hash algorithms ID. This array should be deallocated later using of *delete* operator.

*pNumHash* – pointer to address of pointer that receives number of available hash algorithms. This array should be deallocated later using of *delete* operator.

# **Return value**

TRUE indicates success, FALSE indicates fail.

# **Description**

This method queries for list of available hash algorithms. Method returns number of available hash algorithms and array of cipher IDs. These IDs should be used in methods which expect hash algorithms ID as parameter.

# **4.5 GetHashProviderName**

# **Prototype**

BOOL GetHashProviderName(HashType hashID, TString<Character>& sName);

# **Parameters**

*hashID* – ID of cipher algorithm. There are several predefined IDs:

- HASH\_MD5
- HASH SHA1

*sName* – reference to string object which receives cipher algorithm name.

# **Return value**

TRUE indicates success, FALSE indicates fail.

# **Description**

Method allows getting of printable name of specified hash algorithm ID.

# **4.6 GetBlockCipherSupportedKeyLengthL**

# **Prototype**

BOOL GetBlockCipherSupportedKeyLengthL(CipherType nCipherType, int\*\* ppKeyArray, int\* pKeyNum);

#### **Parameters**

*nCipherType* – ID of cipher algorithm *ppKeyArray* – pointer to address of pointer which receives address of allocated array with supported key length in bytes of specified cipher algorithm. This array should be deallocated later using of *delete* operator.

## **Return value**

TRUE indicates success, FALSE indicates fail.

## **Description**

Method allows getting of array of supported key length for specified cipher algorithm. For example actual DES implementation supports 7 bytes key length (key without parity bits) and 8 bytes key (expanded key with parity bits).

# **4.7 SetCipherScrambledKeyL**

#### **Prototype**

BOOL SetCipherScrambledKeyL(BYTE\* pScrambledMasterKey, size\_t nMasterKeyLen, CipherType idDesiredAlg, CipherType idScrambledAlg, BYTE\* pScrambleKey, size\_t nScrambleKeyLen, BYTE\* pIV, size\_t nIVSize);

## **Parameters**

*pScrambledMasterKey* – pointer to cipher key *nMasterKeyLen* – length of cipher key *idDesiredAlg* – cipher type ID *idScrambledAlg* – scramble cipher ID *pScrambleKey* – pointer to cipher key of scrambling cipher algorithm *nScrambleKeyLen* – length of scramble cipher key *pIV* – pointer to initializing vector *nIVSize* – length of initialization vector

#### **Return value**

TRUE indicates success, FALSE indicates fail.

#### **Description**

Methods initializes cipher with specified cipher algorithm ID *idDesiredAlg* with cipher key *pScrambledMasterKey* using of length *nMasterKeyLen*. Method expects the cipher key in encrypted form. It decrypts the cipher key using of cipher algorithm with ID *idScrambledAlg* using of key *pScrambleKey* with length *nScrambleKeyLen*. Master key is encrypted using of CBC mode of scrambling cipher. *pIV* is pointer to initialization vector.

# **4.8 GetCipherScrambledKeyL**

## **Prototype**

BOOL GetCipherScrambledKeyL(BYTE\* pScrambledMasterKey, size\_t\* pMasterKeyLen, CipherType\* pIDSelectedAlg, CipherType idScrambledAlg, BYTE\* pScrambleKey, size\_t nScrambleKeyLen, BYTE\* pIV, size\_t nIVSize);

#### **Parameters**

*pScrambledMasterKey* – pointer to cipher key *nMasterKeyLen* – length of cipher key *pIDSelectedAlg* – cipher type ID *idScrambledAlg* – scramble cipher ID *pScrambleKey* – pointer to cipher key of scrambling cipher algorithm *nScrambleKeyLen* – length of scramble cipher key *pIV* – pointer to initializing vector *nIVSize* – length of initialization vector

#### **Return value**

TRUE indicates success, FALSE indicates fail.

## **Description**

Methods retrieves cipher key from actual initialized cipher and encrypts it using of the same or another cipher algorithm. Method retrieves the cipher key in encrypted form. It encryots the cipher key using of cipher algorithm with ID *idScrambledAlg* using of key *pScrambleKey* with length *nScrambleKeyLen*. Master key is encrypted using of CBC mode of scrambling cipher. *pIV* is pointer to initialization vector.

# **4.9 SetCipherPlainKeyL**

#### **Prototype**

BOOL SetCipherPlainKeyL(BYTE\* pMasterKey, size\_t nMasterKeyLen, CipherType idDesiredAlg);

#### **Parameters**

*pMasterKey* – pointer to cipher key *nMasterKeyLen* – length of cipher key *idDesiredAlg* – cipher type ID

#### **Return value**

TRUE indicates success, FALSE indicates fail.

#### **Description**

Methods initializes specified cipher using of *idDesiredAlg* and set cipher key in plain form *pMasterKey*.

# **4.10 IsCipherMasterKeyAssigned**

## **Prototype**

BOOL IsCipherMasterKeyAssigned();

#### **Parameters**

None.

#### **Return value**

TRUE indicates that cipher key is assigned. FALSE indicates that there is no cipher key.

#### **Description**

Method returns status of presence of assigned cipher key.

#### **4.11 WipeAllInternalKeys**

#### **Prototype**

BOOL WipeAllInternalKeys();

#### **Parameters**

None.

#### **Return value**

TRUE indicates success, FALSE indicates fail.

#### **Description**

Method zeroizes and deallocates cipher key and all security relevant values.

#### **4.12 ProcessMemoryBlockL**

#### **Prototype**

BOOL ProcessMemoryBlockL(BYTE\* pInMem, BYTE\* pOutMem, size\_t nMemLen, CIPHER\_DIRECTION eDirection, BOOL bCBCMode, BOOL bFirstBlock, BOOL bLastBlock, BYTE\* pIV, size\_t nSizeIV);

#### **Parameters**

*pInMem* – pointer to input plain text *pOutMem* – pointer to output cipher text buffer *nMemLen* – length of input plain text in bytes *eDirection* – required operation:

- CIPHER\_ENCRYPT
- CIPHER\_DECRYPT *bCBCMode* – CBC mode:
- TRUE using of CBC mode
- FALSE using of EBC mode

*bFirstBlock* – indicates is the ciphered block the first (for CBC mode only)

*bLastBlock* – indicates is the ciphered block the last (for CBC mode only) *pIV* – pointer to initialization vector (CBC mode only) *nSizeIV* – size of initialization vector

#### **Return value**

TRUE indicates success, FALSE indicates fail.

#### **Description**

Method performs encryption of specified plain text buffer and places resulting cipher text into output buffer or it decrypts specified cipher text and places resulting plain text into output buffer. Input text buffer may intersect with output text buffer. Method supports ECB or CBC mode. Parameter bCBCMode is used for indication of desired mode. If plain text or cipher text is too large that it may be processed using of sequence of method calls and parameters bFirstBlock and bLastBlock are used to specify is the block first and/or last. There are possible combinations of parameters in CBC mode. If the last block length is less than cipher block length then the last block is

1. bFirstBlock = TRUE and  $bLastBlock = TRUE$ 

Method processes the only block which is the first block and the last block at the same time.

Initialization vector is initialized using of *pIV* and *nSizeIV* parameters.

2. bFirstBlock =TRUE and bLastBlock = FALSE Method processes the first block and initialization vector is initialized using of *pIV* and *nSizeIV* parameters.

3. bFirstBlock = FALSE and bLastBlock = TRUE Method processes the last block. Initialization vector is not changed.

 $4.$  bFirstBlock = FALSE and bLastBlock = FALSE Method processes on of the blocks. Initialization vector is not changed.

#### **4.13 GenerateHashL**

#### **Prototype**

BOOL GenerateHashL(BYTE\* pMemBlock, size\_t nMemLen, HashType idHashType, BYTE\* pMemHash, BOOL bFirst = TRUE, BOOL bLast = TRUE);

#### **Parameters**

*pMemBlock* – address of input message block *nMemLen* – length of input message block *idHashType* – id of hash algorithm *pMemHash* – address of output message hash buffer *bFirst* – TRUE indicates that processed block is the first block, FALSE indicates that processed block is not first.

*bLast* – TRUE indicates that processed block is the last block, FALSE indicates that processed block is not first.

#### **Return value**

TRUE indicates success, FALSE indicates fail.

# **Description**

This method generates message hash digest for specified input message. Actually SHA-1 and MD5 is supported. The method may generate hash for very long message which is splitted on several messages block. In this case parameters *bFirst* and *bLast* should be used. If *bLast* is FALSE that method will not update hash value until *bLast* will become TRUE.

# **4.14 GetHashLen**

## **Prototype**

BOOL GetHashLen(HashType idHashType, size\_t\* pHashLen);

## **Parameters**

idHashType – id of hash algorithm; pHashLen – address of variable which receives length of message hash

#### **Return value**

TRUE indicates success, FALSE indicates fail.

# **Description**

Method retrieves length of generated hash of selected hash algorithm.

# **4.15 RandSeed**

# **Prototype**

BOOL RandSeed(BYTE\* pMemBlock, size\_t nMemLen);

# **Parameters**

*pMemBlock* – address of seed value; *nMemLen* – length of seed value

# **Return value**

TRUE indicates success, FALSE indicates fail.

# **Description**

Method seed random generator with specified value. nMemLen should be equal to 20, otherwise method will fail.

# **4.16 Random**

## **Prototype**

BOOL Random(BYTE\* pMemBlock, size\_t nMemLen);

#### **Parameters**

*pMemBlock* – address of output buffer which should be filled with pseudo random numbers; *nMemLen* – length of output buffer in bytes

#### **Return value**

TRUE indicates success, FALSE indicates fail.

# **Description**

Method generates specified number of pseudo random bytes and places them into output buffer. The method uses FIPS approved PRNG which is described in FIPS 186-2, appendix 3.1 using of G function SHA-1. The method performs continuous check of generated values – on each cycle of generation of 20 bytes  $x_i$  value it compares the value with the previously saved value. Method fails if new value is identical to the previous value.

nMemLen should be multiplication of 40 bytes, otherwise method will fail.

# **4.17 RandXKey**

## **Prototype**

BOOL RandXKey(BYTE\* pMemBlock, size\_t nMemLen);

# **Parameters**

pMemBlock – address of XKEY value nMemLen – length of XKEY value in bytes

# **Return value**

TRUE indicates success, FALSE indicates fail.

# **Description**

Method sets XKEY value for PRNG according FIPS 186-2, appendix 3.1. Length of XKEY is arbitrary because methods construct "big number" value from specified binary string. nMemLen should be equal to 20, otherwise method will fail.

# **4.18 PowerUpTestL**

# **Prototype**

BOOL PowerUpTestL(TString<Character>& moduleName, HashType hashID, BYTE\* pCheckSig, size\_t nSigSize);

#### **Parameters**

*moduleName* – name of checked module *hashID* – id of hash algorithm *pCheckSig* – address of hash signature *nSigSize* – length of hash signature

## **Return value**

TRUE indicates success, FALSE indicates fail.

## **Description**

Method performs initial self integrity check of crypto kernel and performs tests of FIPS approved cipher algorithms (AES, DES, TDES), hash algorithms (SHA-1) and PRNG. Methods calculates hash value of specified module and compares it with etalon hash value. Method fails if calculated hash value and etalon hash value are different. Method fails if one of tested algorithms do not pass test. If method fails then crypto module blocks all hash and cipher related output

functions. Module blocks all hash and cipher related output functions until power-up test is

completed.

## **4.19 GetPowerTestState**

#### **Prototype**

FIPS\_TEST\_STATE GetPowerTestState();

#### **Parameters**

None.

#### **Return value**

- TEST  $OK test$  is ok.
- TEST\_FAIL test failed.
- TEST\_NOT\_DONE test is in progress or was not preformed yet.

#### **Description**

Method returns state of power-up test.

#### **4.20 IsNotBlocked**

#### **Prototype**

BOOL IsNotBlocked();

#### **Parameters**

None.

## **Return value**

TRUE indicates module can perform cipher or hash output methods, FALSE indicates that hash and cipher output methods are disabled.

# **Description**

Method retrieves is crypto module disabled functionality of hash and cipher output methods or not. It checks status of power-up test state and returns appropriate value.

# **4.21 SetFIPSMode**

## **Prototype**

BOOL SetFIPSMode(BOOL bFIPSMode);

## **Parameters**

bFIPSMode – TRUE indicates FIPS mode is on, FALSE indicates FIPS mode is off.

## **Return value**

TRUE indicates success, FALSE indicates fail.

# **Description**

Methods triggers FIPS mode on/off. When FIPS mode is on – all non-FIPS approved algorithms are disabled.

**4.22 GetFIPSMode** 

# **Prototype**

BOOL GetFIPSMode();

# **Parameters**

None.

# **Return value**

State of FIPS mode – TRUE indicates FIPS mode is on, FALSE indicates FIPS mode is off.

# **Description**

Method retrieves state of FIPS mode – TRUE indicates FIPS mode is on, FALSE indicates FIPS mode is off.

# **4.23 TestBlockCipher**

**Prototype**  BOOL TestBlockCipher(CipherType idCipher);

# **Parameters**

*idCipher* – id of cipher algorithm

# **Return value**

TRUE indicates success, FALSE indicates fail.

#### **Description**

Method performs self test of specified cipher algorithm.

## **4.24 TestHashProvider**

#### **Prototype**

BOOL TestHashProvider(HashType idHash);

#### **Parameters**

*idHash* – ID of hash algorithm

#### **Return value**

TRUE indicates success, FALSE indicates fail.

#### **Description**

Method performs self test of specified hash algorithm.

## **4.25 TestPRNG**

**Prototype**  BOOL TestPRNG();

#### **Parameters**

None.

# **Return value**

TRUE indicates success, FALSE indicates fail.

#### **Description**

Method performs self test of PRNG using of Known Answer Test.

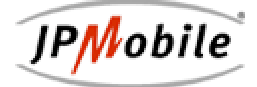